## Functional Release Notes 8.79.0

#### Table of contents

• [Notice](#page-0-0)

• [Introduction](#page-0-1)

**[General](#page-0-2)** [P2P](#page-1-0) [O2C](#page-2-0) [Accounting Core](#page-2-1) [Accounting Modules](#page-2-2)

### <span id="page-0-0"></span>**Notice**

11.1.2022

All information in this documentation may be changed without warning, and it does not represent an obligation on the part of the manufacturer.

All material in this documentation and the programs it concerns are protected by copyright legislation and the specially entered Agreement concerning usage rights and maintenance. All rights to this material are the property of Visma Software International AS. Any copying or duplication of the material in this document, including but without limitations, text, screen appearance, icons, or methods, is prohibited.

As a part of its continuous development of the system, Visma Software International AS may change the composition of packages, modules and functions. Visma Software International AS waives any responsibility for any errors or omissions in the system, apart from what is clearly described in the current Agreement on usage rights and maintenance. Use of the system on other computers than the system it is licensed for is illegal and will be reported to the police and compensation will be claimed.

### <span id="page-0-1"></span>Introduction

This document includes information about new and changed features, fixed issues, and known issues and limitations in the latest version of Visma.net ERP.

We recommend that you read through the document so that you are familiar with the changes that have been made in this version before you start using it.

Please note that this document refers to the UK English version of Visma.net ERP.

### <span id="page-0-2"></span>**General**

#### General deliveries

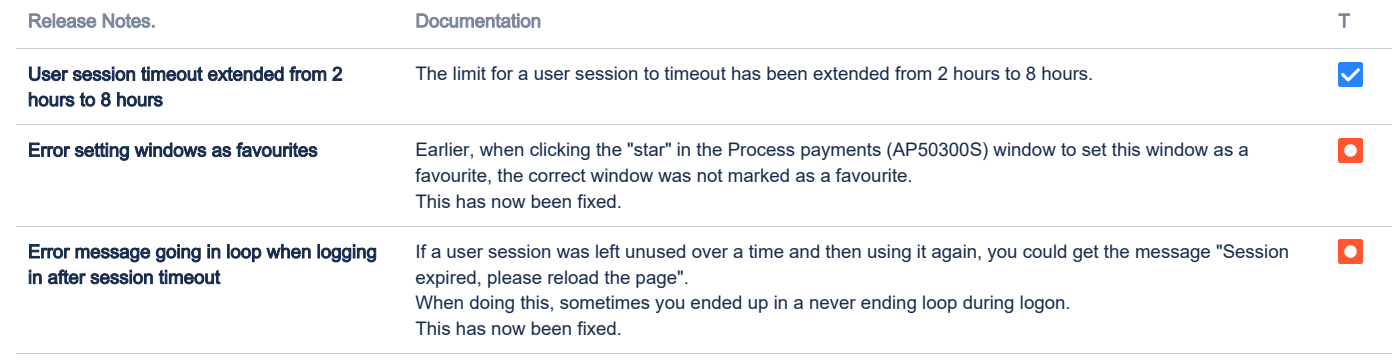

#### [3 issues](https://jira.visma.com/secure/IssueNavigator.jspa?reset=true&jqlQuery=project+in+%28%22Sigma+ERP%22%29+AND+fixVersion++%7E+%228.79.0%22+AND+%28component+in+componentMatch%28Evolve%29+OR+component+in+componentMatch%28DaaS%29+OR+component+in+componentMatch%28SecDevOps%29%29+AND+status+in+%28%22Merge+to+Release%22%2C+%22Testing+Release%22%2C+Closed%29+AND+%22Release+note+status%22+in+%28%22OK%2C+done%22%2C+%22Yes%2C+release+notes%22%29+AND+%22Release+notes.%22+is+not+EMPTY+AND+%22Affect+API%22+is+EMPTY+ORDER+BY+issuetype+DESC%2C+key+ASC+++++++++++++++++++++++++++++++++++++++++++++++++++++++++++++++++&src=confmacro)

#### API

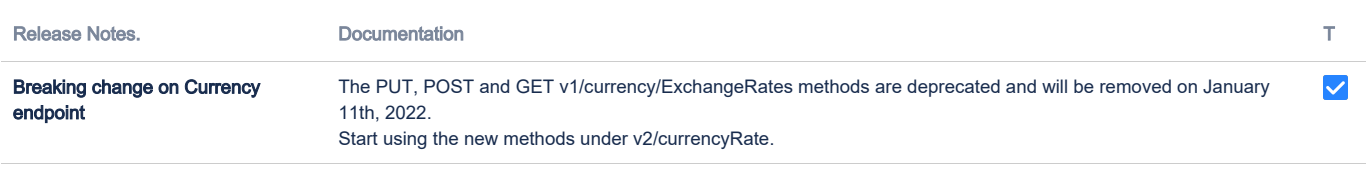

[1 issue](https://jira.visma.com/secure/IssueNavigator.jspa?reset=true&jqlQuery=Project+%3D+%22Sigma+ERP%22+AND+%22Affect+API%22+%3D+Yes+AND+fixVersion+%7E+%228.79.0%22+AND+status+in+%28%22Merge+to+Release%22%2C+%22Testing+Release%22%2C+Closed%29+AND+%22Release+note+status%22+in+%28%22OK%2C+done%22%2C+%22Yes%2C+release+notes%22%29+AND+%22Release+notes.%22+is+not+EMPTY+ORDER+BY+issuetype+DESC+++++++++++++++++++++++++++++++++++++++++++++++++++++++++++&src=confmacro)

#### Due dates for breaking changes

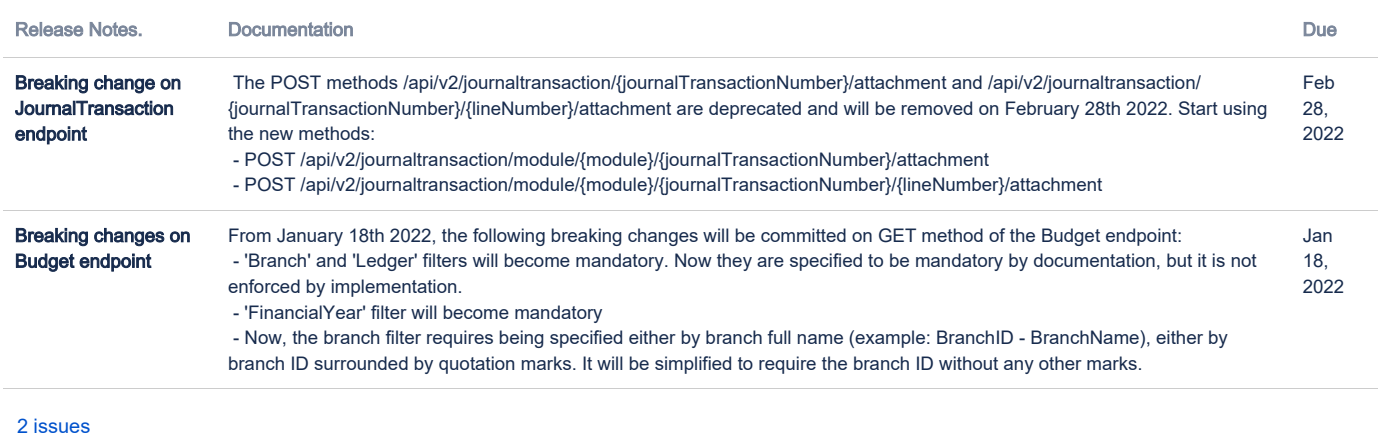

## <span id="page-1-0"></span>P2P

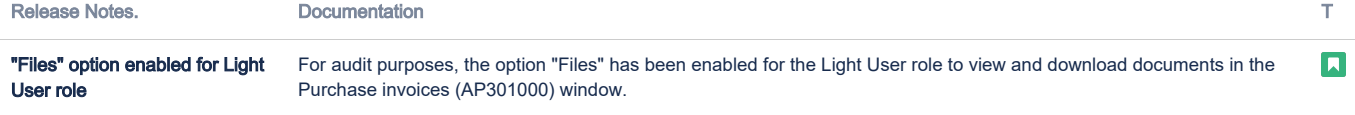

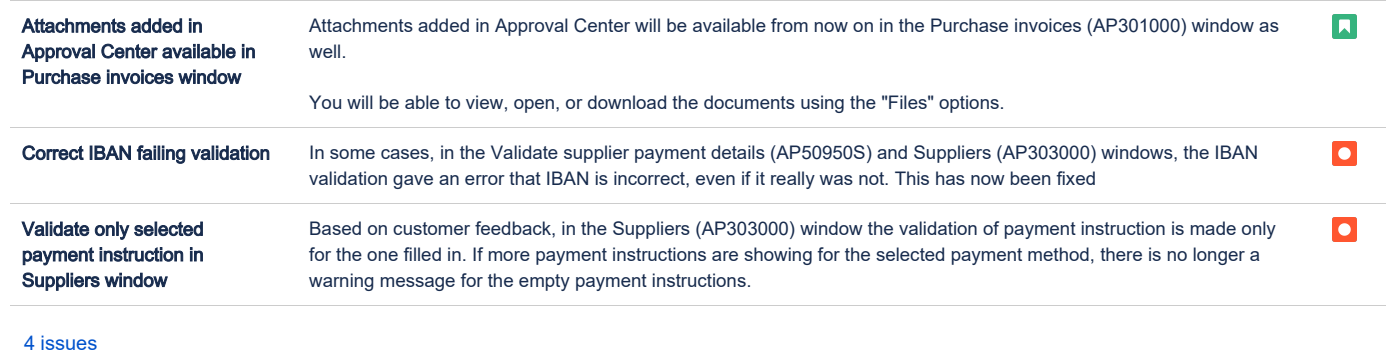

## <span id="page-2-0"></span>O2C

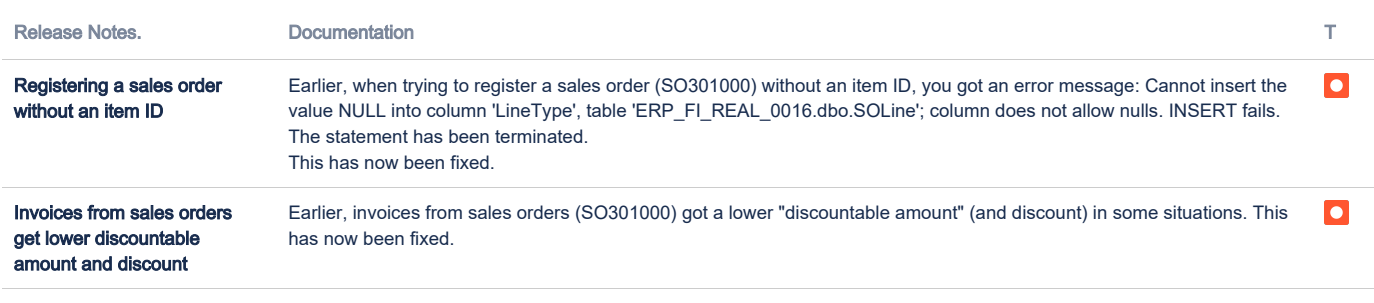

[2 issues](https://jira.visma.com/secure/IssueNavigator.jspa?reset=true&jqlQuery=project+in+%28%22Sigma+ERP%22%29+AND+fixVersion+%7E+%228.79.0%22+AND+component+in+componentMatch%28O2C%29+AND+status+in+%28%22Merge+to+Release%22%2C+%22Testing+Release%22%2C+Closed%29+AND+%22Release+note+status%22+in+%28%22OK%2C+done%22%2C+%22Yes%2C+release+notes%22%29+AND+%22Affect+API%22+is+EMPTY+AND+%22Release+notes.%22+is+not+EMPTY+ORDER+BY+issuetype+DESC%2C+key+DESC++++++++++++++++++++++++++++++++++++++++++++++++++++++++++&src=confmacro)

# <span id="page-2-1"></span>Accounting Core

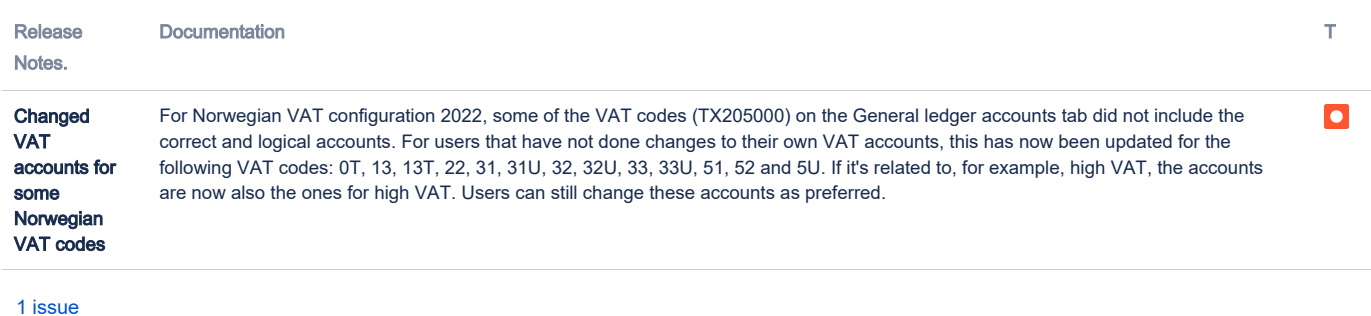

# <span id="page-2-2"></span>Accounting Modules

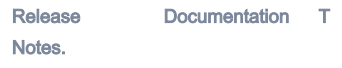

[No issues found](https://jira.visma.com/secure/IssueNavigator.jspa?reset=true&jqlQuery=project+in+%28%22Sigma+ERP%22%29+AND+fixVersion+%7E+%228.79.0%22+AND+component+in+componentMatch%28%27Modules%27%29+AND+status+in+%28%22Merge+to+Release%22%2C+%22Testing+Release%22%2C+Closed%29+AND+%22Release+note+status%22+in+%28%22OK%2C+done%22%2C+%22Yes%2C+release+notes%22%29+AND+%22Release+notes.%22+is+not+EMPTY+AND+%22Affect+API%22+is+EMPTY+ORDER+BY+issuetype+DESC%2C+key+DESC+++++++++++++++++++++++++++++++++++++++++++++++++++++++++++++++++&src=confmacro)